### קורס תכנות

## שיעור רביעי: פונקציות, מבוא לרקורסיה

# לולאות - תזכורת

- לולאה:
- קטע קוד המתבצע שוב ושוב ברצף כל עוד תנאי מסוים מתקיים
	- לולאות for:
	- כאשר רוצים לבצע את הלולאה בצורה סדרתית:
		- תבצע את הלולאה 10 פעמים ...
			- תבצע את הלולאה n פעמים ...
				- לולאות while:
	- כאשר רוצים לבצע את הלולאה מספר שרירותי של פעמים:
		- כל עוד i זוגי...
		- כל עוד לא הייתה טעות בחישוב ...

# לולאות - תזכורת

- :break •
- מסיים )שובר( את ריצת הלולאה
	- :continue •
- מסיים רק את הסיבוב )iteration )הנוכחי של הלולאה

# do-while לולאות

ההבדל בין while-do ל-while:

- הפקודות מבוצעות לפחות פעם אחת )אפילו אם התנאי לא מתקיים לעולם(.
	- התנאי נבדק לאחר ביצוע הפקודות.

```
initialize ...
do
{
   do something ...
   increment ...
}
while ( condition );
```
## do-while לולאות

```
#include <stdio.h>
int main()
{
  int i=1;
  do
   { 
     printf("%d\n", i);
      i++; 
   }
  while (i < 10);
  return 0;
}
```

```
#include <stdio.h>
int main()
{
   int i=1;
   while (i < 10)
   { 
     printf("%d\n", i);
      i++; 
   }
   return 0;
}
```
## do-while לולאות

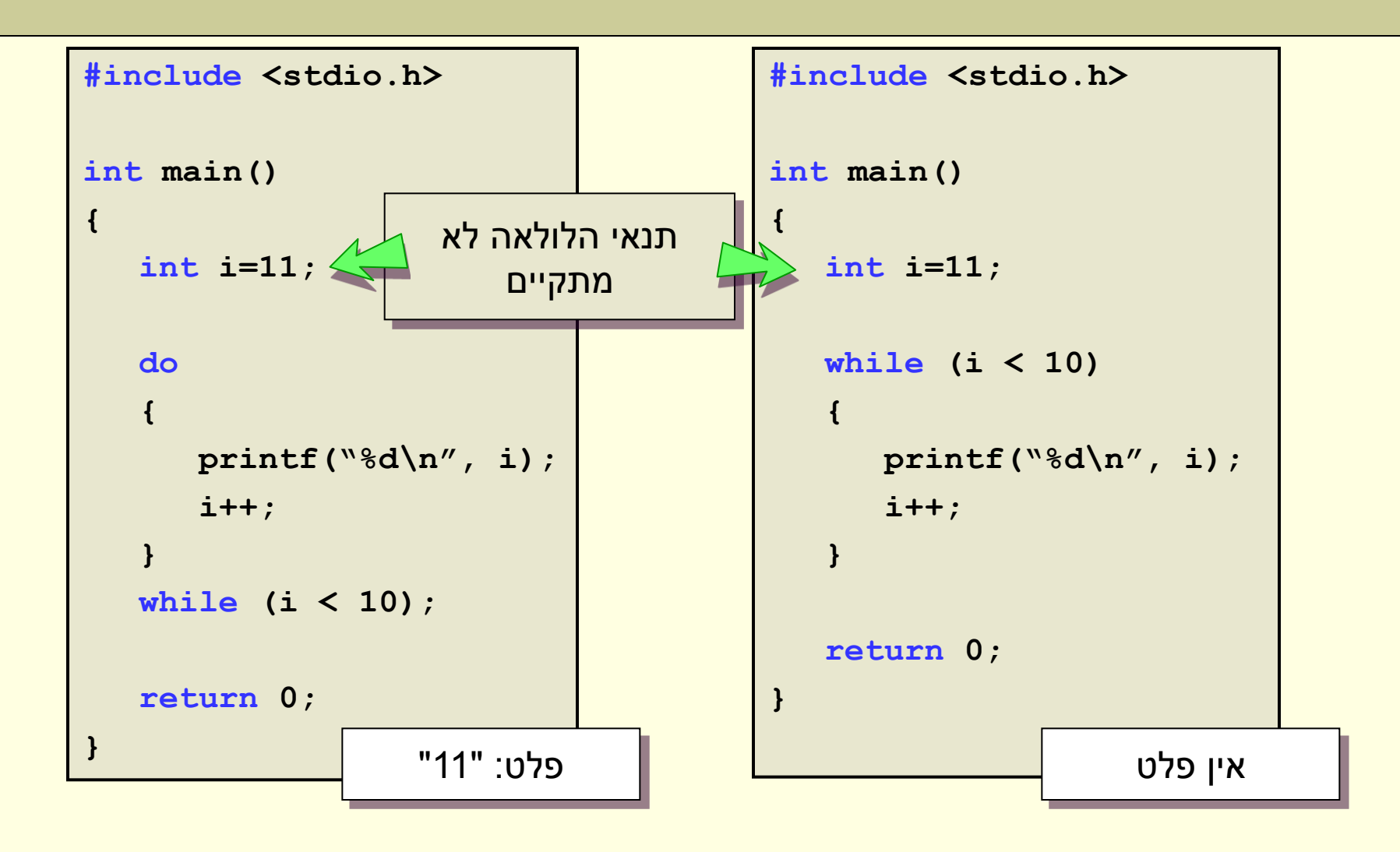

## כיצד מחשבים?

```
#include <stdio.h>
int main()
{
   int i = 0;double sum = 0, result;
   for (result = 1, i = 1; i < 20; ++i)result = result * 2;
   sum += result;
   for(result = 1, i = 1; i \leq 15; \pm\pm i)
      result = result * 3;
   sum += result;
   for(result = 1, i = 1; i \le 17; ++i)result = result * 5;
   sum += result;
   printf("2^20 + 3^15 + 5^17= %g", sum); 
   return 0;
}
                                                      כיצד מחשבים את:
                                                       2^{20} + 3^{15} + 5^{17}2^{20} חישוב
                                                     3^{15} חישוב
                                                    5^{17} חישוב
```
## מה היינו רוצים?

#### • בעיות:

- שכפול של קטע קוד כמעט זהה 3 פעמים
- אם היו יותר מחוברים היה צריך לשכפל פעמים נוספות
	- התכנית מתארכת ונהיית מסורבלת
	- מקור לבאגים וטעויות copy / paste
		- קשה להבין "למה התכוון המשורר"

#### • מה היינו רוצים?

- לכתוב פעם אחת בלבד את הקוד
- להשתמש באותו קטע קוד מספר פעמים אבל עם פרמטרים שונים בכל פעם

## פתרון - פונקציות

#### **#include <stdio.h>**

```
9
double power(double base, int exponent)
{
   int i = 0;
   double result = 1;
   for (i = 1; i \leq \text{exponent}; i++)result = result * base;
   return result;
}
int main()
{
   double sum = power(2,20) + power(3,15) + power(5,17); 
  printf("2^20 + 3^15 + 5^17= %g", sum); 
   return 0;
}
                                           הגדרת פונקציה בשם power
                                            המחשבת את baseexponent
                   התוכנית מתחילה לרוץ מכאן
                                                                 קריאה 
                                                                לפונקציה
```
## פונקציות

- פונקציה:
- <mark>קטע קוד בעל</mark> שם
- יכול לקבל ערכי קלט לתוך משתנים
	- יכול להחזיר ערך פלט יחיד
		- שימושים:
- אפשר לקרוא לפונקציה הרבה פעמים במהלך התוכנית, קריאה עם קלט שונה יכולה להניב תוצאה שונה
	- מיחזור קוד:
- כותבים פעם אחת, בודקים פעם אחת ... משתמשים הרבה פעמים
	- printf, scanf :לדוגמא•
	- בהירות קוד: פיתוח וקריאה )אבסטרקציה(
		- עקרון ההכמסה )encapsulation)

# ושוב ... למה להשתמש בפונקציות?

- חלוקת התכנית לחלקים לוגים שונים
- כל חלק מבצע פעולה בסיסית אחרת
- קריאת נתונים, עיבוד נתונים, הדפסה ...
- פירוק בעיה מסובכת לתת בעיות פשוטות יותר אבסטרקציה
	- שימוש חוזר באותו קטע קוד מספר פעמים באותה התוכנית
		- שימוש חוזר באותו קטע קוד בתכניות שונות
	- ניתן להשתמש בפונקציות שכתבנו גם בתוכניות אחרות
		- לדוגמא printf שמופיעה בספרייה h.stdio.

- אוסף פקודות המרכיב את גוף הפונקציה
- משתני קלט
- טיפוס הערך המוחזר
- 

• שם

- לפונקציה יש:
- לפני שניתן להשתמש בפונקציה צריך להגדיר אותה
- **{ local variables declaration statement 1 statement 2 ... ... return value; }**

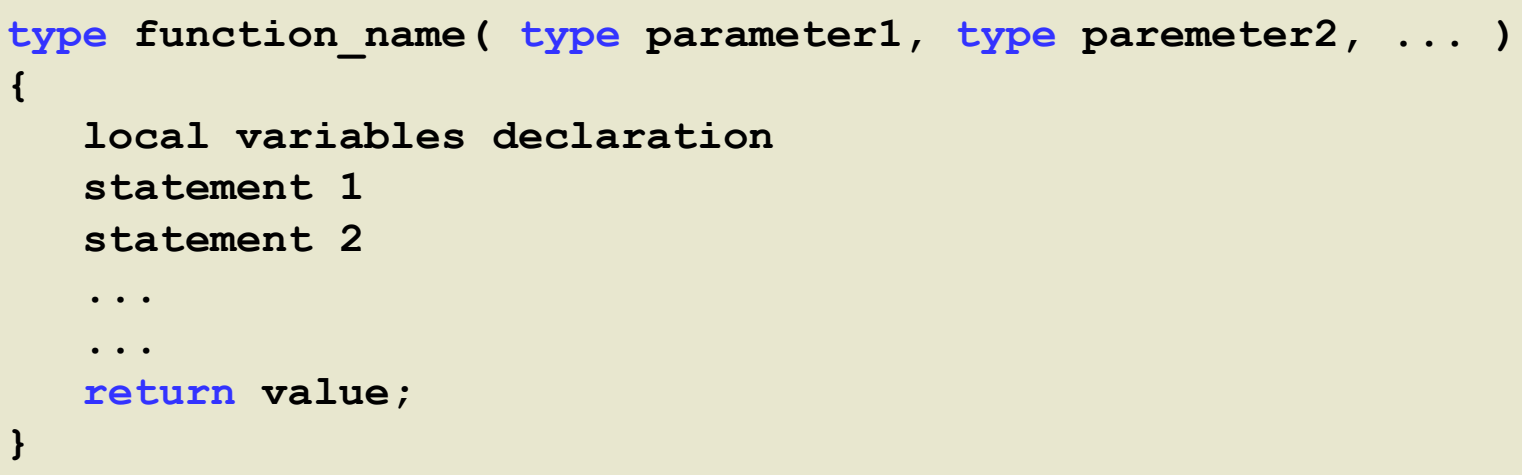

### הגדרת פונקציות

### הגדרת פונקציות

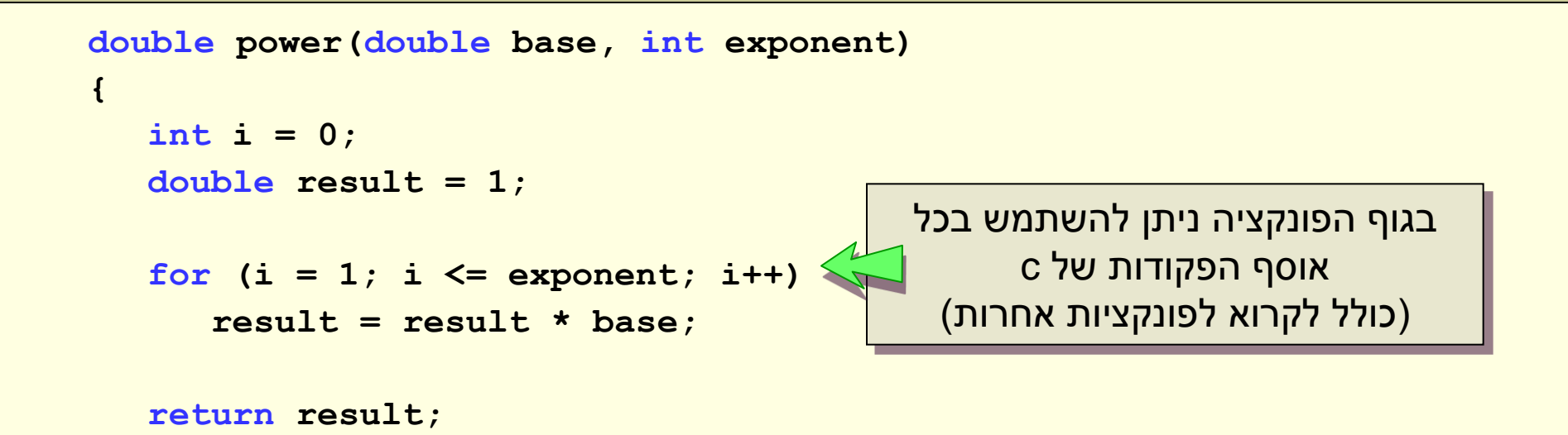

**}**

- שם הפונקציה:
	- **power** •
- טיפוס ערך מוחזר:
	- **double** •
	- משתני קלט:
- **double base, int exponent** •

### שם הפונקציה

- שם הפונקציה:
- אותם כללים כמו שם של משתנה
- לא יכול להכיל סימנים כמו -+\*%\$ ...
	- חייב להתחיל באות
	- אסור להשתמש במילים שמורות
- מומלץ ששם הפונקציה יהיה שם בעל משמעות:
	- max •
	- printf
	- getPacManPos •

# משתני קלט

- משתני הקלט:
- מוגדרים בהגדרת הפונקציה
- יש להם שם וטיפוס )כמו משתנים רגילים(
	- מוכרים אך ורק על ידי הפונקציה

**int max( int val1, int val2 )**

**double squareRoot( double number )**

- אם הפונקציה לא מקבלת ערכים:
- אפשר להשאיר את הסוגריים ריקים
	- או לכתוב בתוכם void

**int isPacManAlive()**

**int getNumGhosts( void )**

# קריאה לפונקציה

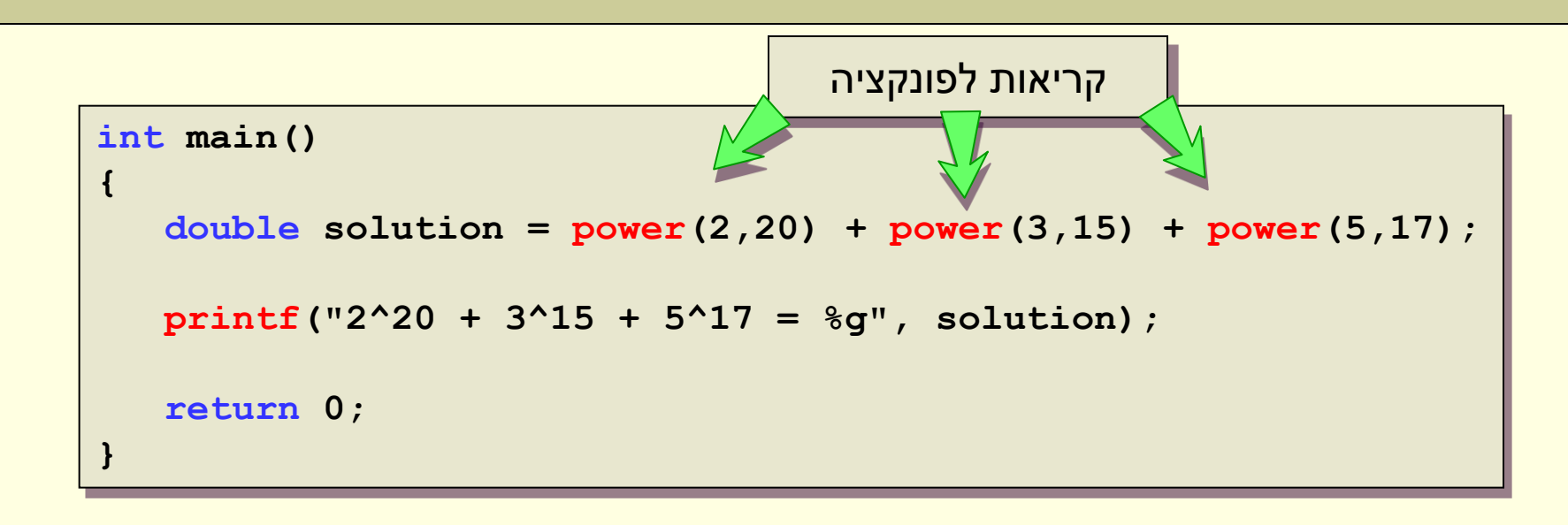

- קריאה לפונקציה:
- היא פקודה המתבצעת ברצף הפקודות של התוכנית
	- ניתן לקרוא לפונקציה גם מתוך פונקציה אחרת
- חייבים להעביר לפונקציה ערכים בהתאם להגדרת הפונקציה
- בסיום ריצת הפונקציה, חוזרים למקום שלאחר הקריאה לפונקציה

## הערך המוחזר

**void print\_help()**

- טיפוס הערך המוחזר:
- אם הפונקציה לא מחזירה ערכים, אז הטיפוס הוא void.
	- כאשר הפונקציה מחזירה ערך שונה מ-void:
- צריכה להתבצע פקודת return שבה יוחזר ערך מהטיפוס המתאים
	- return היא הפקודה האחרונה המבוצעת בפונקציה
		- גם אם מופיעות אחריה פקודות נוספות
	- ניתן להשתמש בפקודת return גם בפונקציה שלא מחזירה ערך. המשמעות תהיה – יציאה מיידית מהפונקציה.

# דוגמא להמחשה בלבד

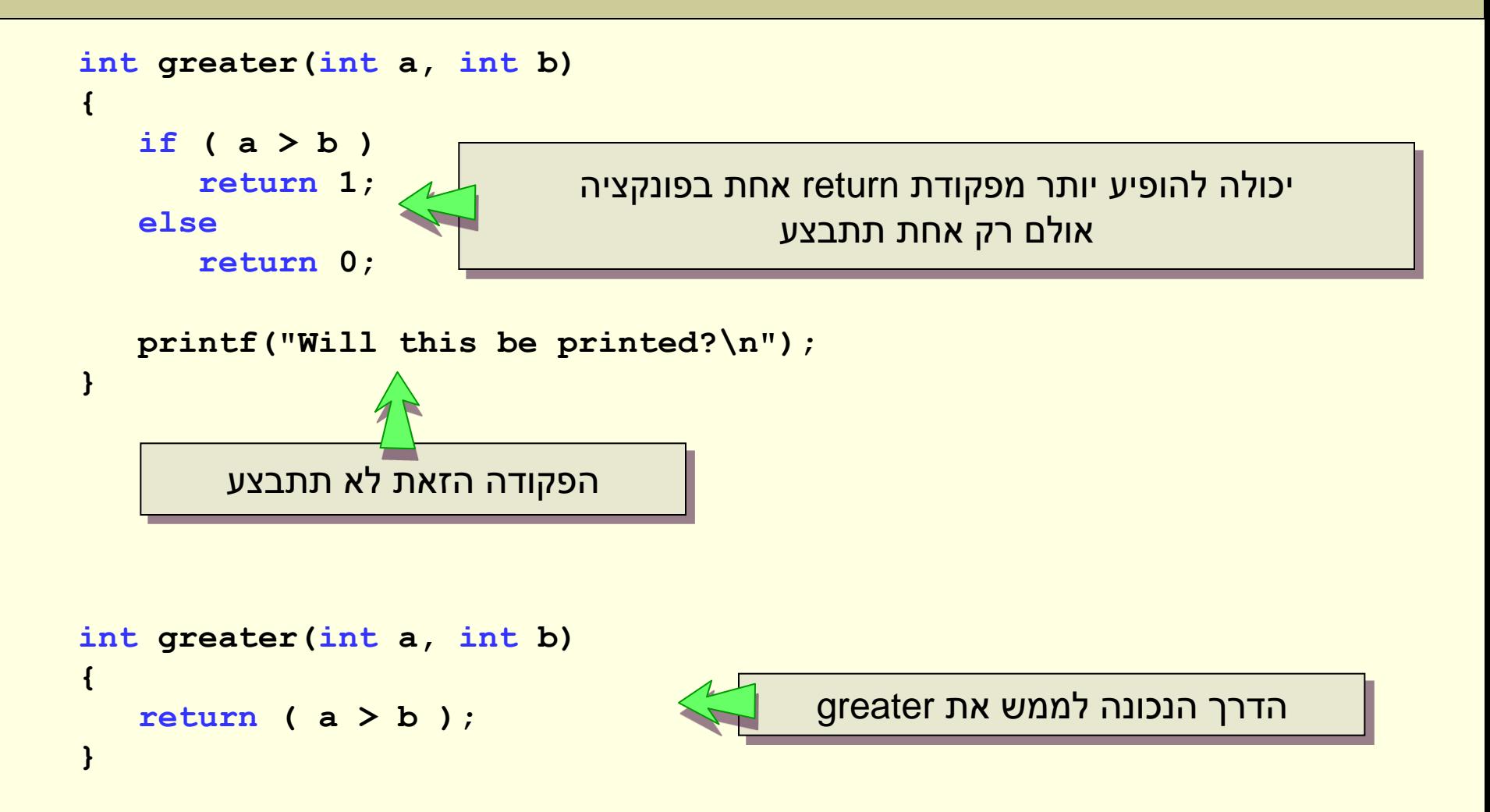

## הערך המוחזר

- עם סיום הפונקציה, במידה והוחזר ערך:
	- ניתן לבצע בעזרתו פעולות
	- ניתן לשמור אותו במשתנה

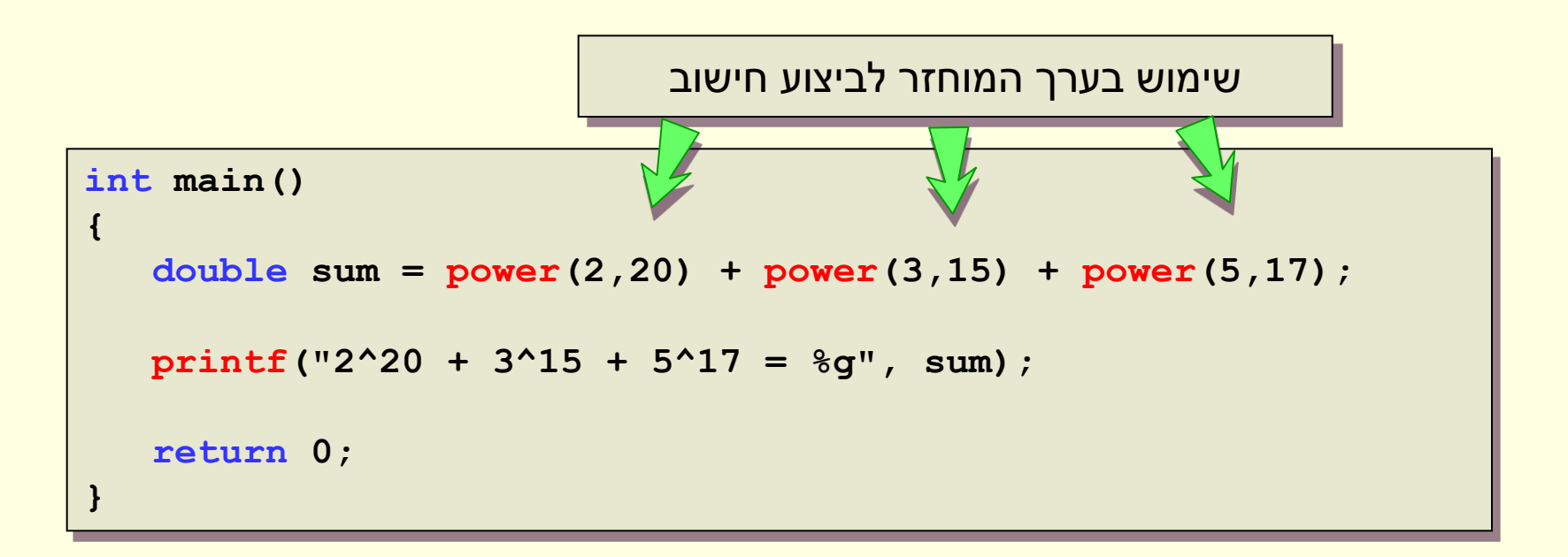

# קריאה לפונקציה

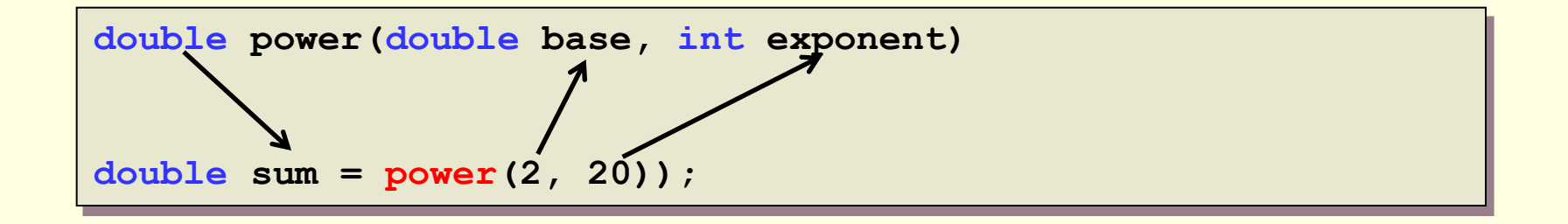

- קריאה לפונקציה:
- היא פקודה המתבצעת ברצף הפקודות של התוכנית
	- ניתן לקרוא לפונקציה גם מתוך פונקציה אחרת
- חייבים להעביר לפונקציה ערכים בהתאם להגדרת הפונקציה
- בסיום ריצת הפונקציה, חוזרים למקום שלאחר הקריאה לפונקציה

#### דוגמא

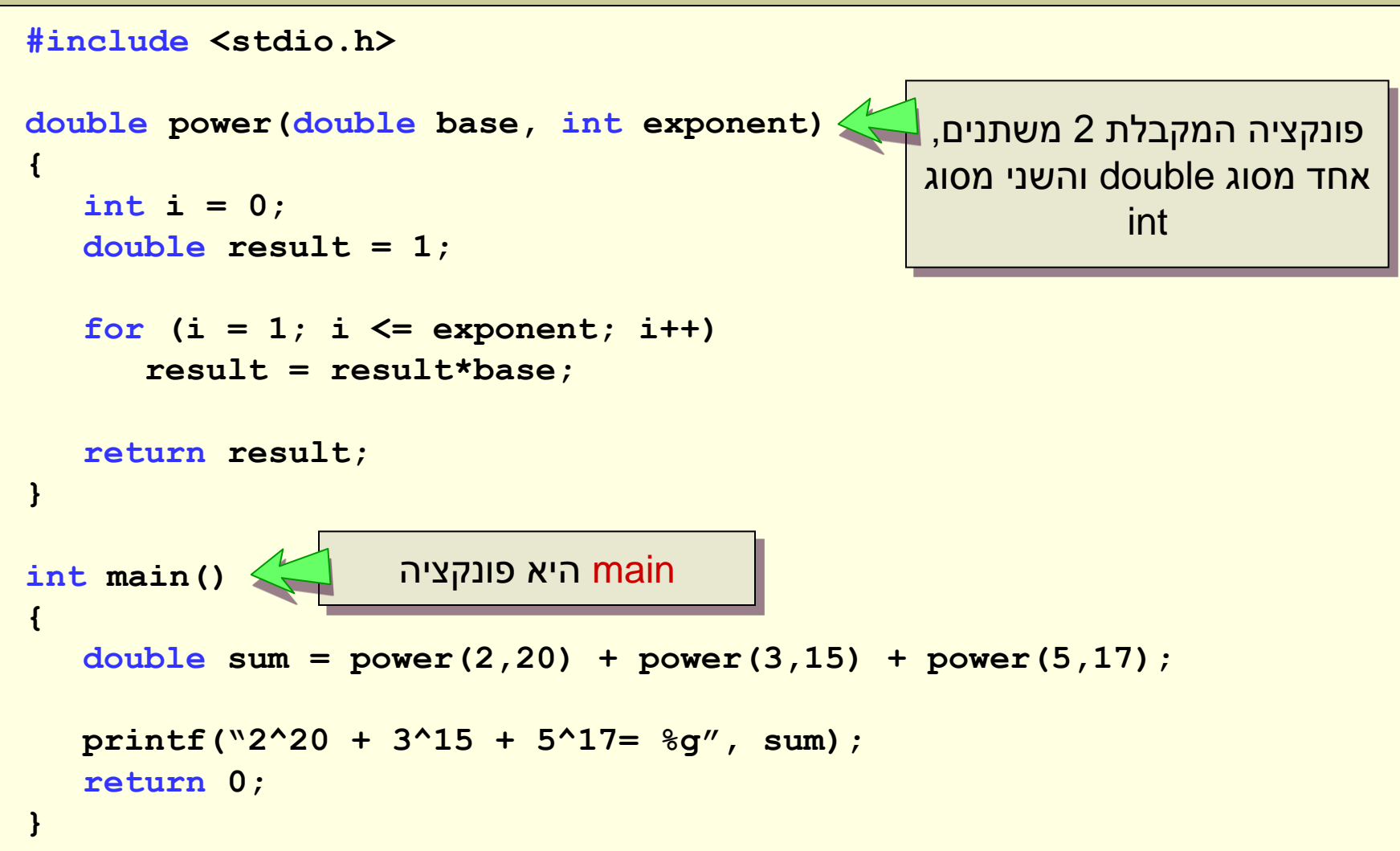

## ללא שימוש במשתנה עזר

```
double power(double base, int exponent)
{
  int i = 0; 
  double result = 1;
  for (i = 1; i \leq \text{exponent}; i++)result = result*base;
  return result;
}
int main()
{
  printf("2^20 + 3^15 + 5^17= %g", 
      power(2,20) + power(3,15) + power(5,17)); 
  return 0;
נעביר את הביטוי ישירות {
                                  כערך לפונקציה printf
```
## פונקצית main

#### • פונקציית main:

- כל תוכנית C מכילה פונקציה בשם main
- זו הפונקציה הראשית שבה התוכנית מתחילה
- <mark>הפונקציה (התכנית) מופעלת ע"י מערכת ההפעלה</mark>
	- הערך המוחזר של main:
	- מועבר למערכת ההפעלה
	- טיפוסו צריך להיות int( או void)
- אם ערכו 0 המשמעות היא שהתוכנית הסתיימה באופן תקין

## פונקצית main

- פונקציית main:
- יכולה לקבל משתנים ממערכת ההפעלה
	- יכולה לפעול גם בלי לקבל משתנים
- לא מומלץ לכתוב פונקציית main ארוכה שהכל נעשה בתוכה
	- מקובל:
- לחלק את התוכנית לפונקציות בהתאם לחלקים הלוגיים שלה
	- לכתוב פונקציית main קצרה שקוראת לפונקציות האחרות

### משתנים בפונקציה

#### • משתנים בפונקציה:

- מוכרים אך ורק בפונקציה הזאת )ב-scope שלה(
	- לא מוכרים בפונקציות אחרות (גם לא ב-main)
		- כולל גם את משתני הקלט
			- בסיום ריצת פונקציה:
			- המשתנים לא מוגדרים יותר
- ערכי המשתנים לא נשמרים מקריאה אחת לשנייה

#### מחסנית הקריאות

```
void g()
{
   printf("G\n");
}
void f()
{
   g();
   printf("F\n");
{
int main()
}
   f();
   printf("MAIN\n");
   return 0;
{
```
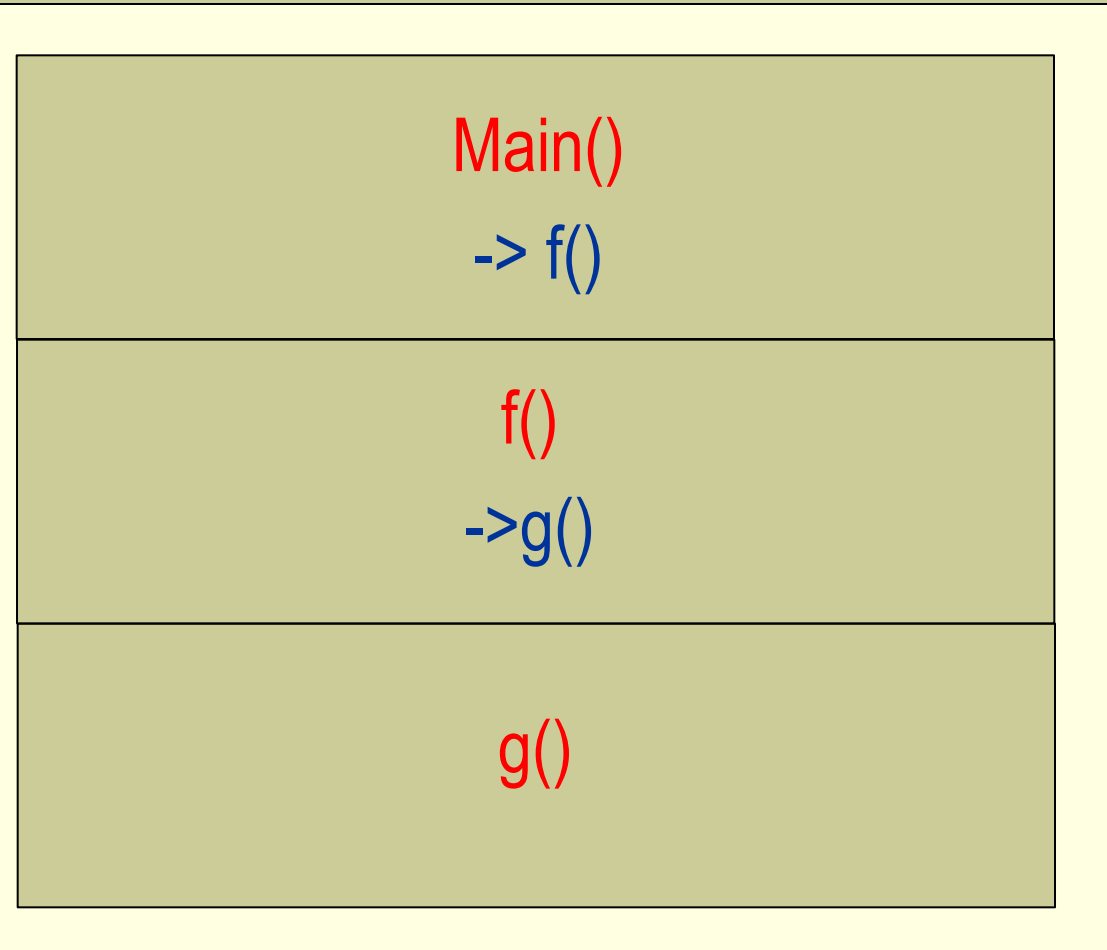

#### **מה יודפס על המסך?**

### משתנים בפונקציה - דוגמא

```
#include <stdio.h>
```

```
double power(double base, int exponent)
{
  int i = 0; 
  double result = 1;
  for (i = 1; i \leq 1 exponent; +iresult = result * base;
  return result;
}
int main()
{
  double sum = power(2,20) + power(3,15) + power(5,17); 
  printf("2^20 + 3^15 + 5^17= %g", sum); 
  return 0;
}
                                                  המשתנים:
                                       i, result, base, exponent
                                         מוגדרים אך ורק בפונקציה power
                                                 המשתנה sum
                                             מוגדר אך ורק ב- main
```
### משתנים בפונקציה - דוגמא

```
#include <stdio.h>
double power(double base, int exponent)
```

```
int i = 0; 
double result = 1;
```
**return result;**

**{**

**}**

```
for (i = 1; i \leq 1 exponent; +iresult = result * base;
```
אפשר להגדיר בפונקציות שונות משתנים שונים באותו השם )למשל result)

אין כל קשר בין שני המשתנים!

```
int main()
{
  double result = power(2,20) + power(3,15) + power(5,17); 
  printf("2^20 + 3^15 + 5^17= %g", result); 
  return 0;
}
```
### פונקציות – העברת ערכים

```
#include <stdio.h>
```

```
int square(int num)
{
   num = num * num;
   return num;
}
int main()
```
**{**

שינוי ערך המשתנה בפונקציה לא משפיע על המשתנה המקורי

אל פונקציה מועברים ערכים )השמה(

ולא המיקום בזיכרון, למעשה יש כאן **העתקה** של הערך במשתנה

```
int num = 16;
  printf("The square of %d is %d", num, square(num));
  return 0;
}
```
#### **The square of 16 is 256 : הפלט**

## בזמן ריצה

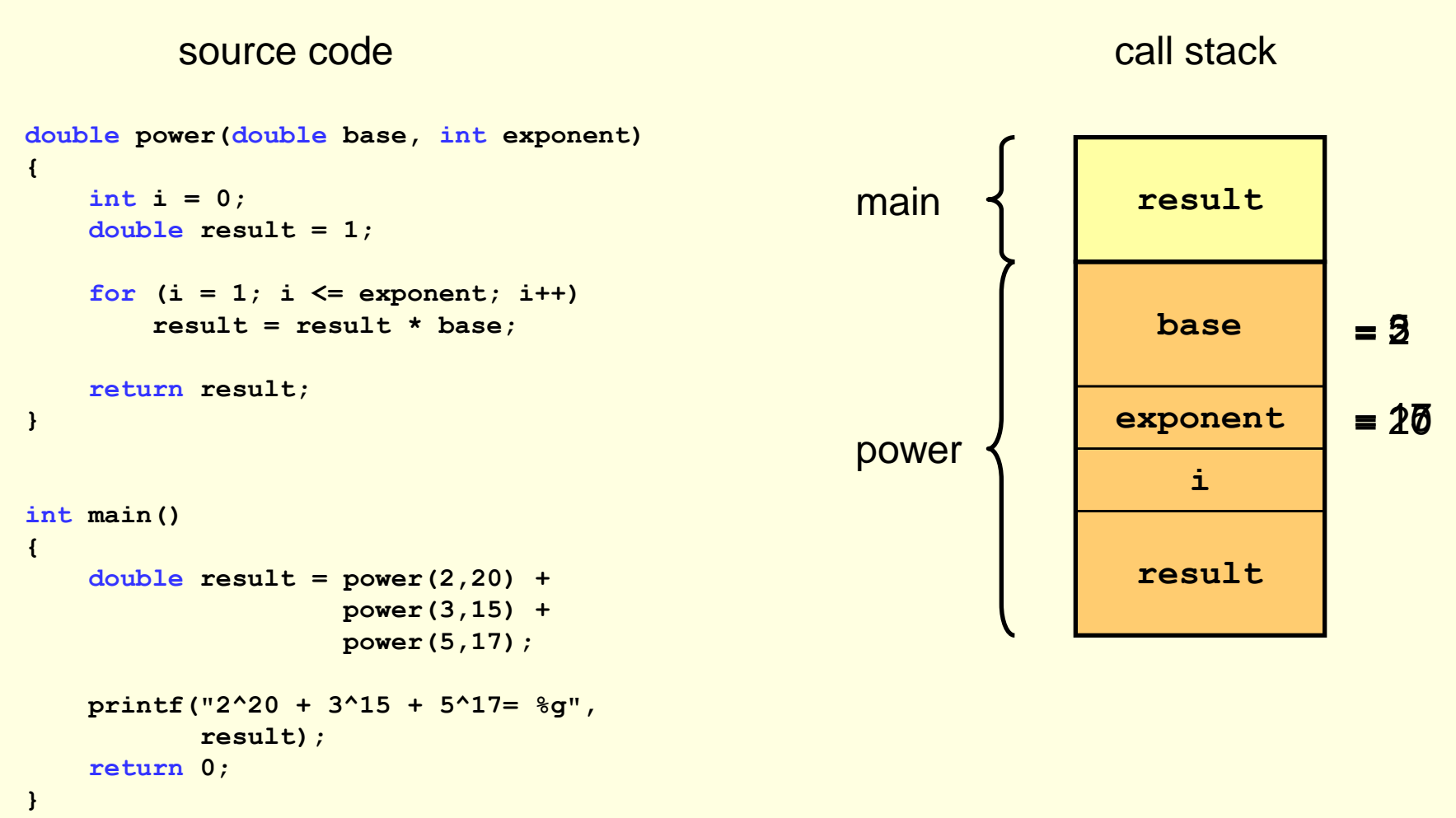

# הכרזה על פונקציות

- על מנת להשתמש בפונקציה, יש להגדירה
	- לכן הפונקציה מומשה לפני ה-main
		- אופציה נוספת היא:
- להכריז על הפונקציה בתחילת הקובץ )ללא מימוש(
	- Function Declaration •
- לממש את הפונקציה בהמשך הקובץ, או בקובץ נפרד
	- Implementation •
- ההכרזה על הפונקציה )prototype )והמימוש חייבים להיות זהים!

## דוגמה להכרזה על פונקציות

```
double power(double base, int exponent);
 ...
 ...
 implement something
 ...
 ...
 implement something else
 ...
 ...
double power(double base, int exponent)
{
    int i; 
    double result = 1;
    for (i = 1; i \leq 1) k (i = 1; i \leq 1)result = result * base;
    return result;
}
                                                       הכרזה על הפונקציה
                                                     (function declaration)
                                                       מימוש הפונקציה
                                                  (function implementation)
```
## בשביל מה צריך הכרזה על פונקציות?

- לפעמים נוח לראות בתחילת הקובץ אילו פונקציות ממומשות בקובץ
	- אם התכנית מורכבת ממספר קבצים,
	- ההגדרה של הפונקציות צריכה להופיע רק באחד מהקבצים
		- בכל שאר הקבצים תופיע רק ההכרזה
		- למשל, שימוש בספריות של פונקציות, כמו h.stdio

## הכרזה על פונקציות – ספריות

#### **#include <filename>** •

- הקומפיילר מצרף לקובץ שלנו את הקובץ filename
	- כאשר filename הוא אחד מקבצי ההכרזות של C
		- הקובץ מכיל הכרזות של פונקציות שימושיות
- לדוגמא stdio.h מכיל פונקציות קלט / פלט (כמו printf,scanf)

- כך אנחנו יכולים להשתמש בפונקציות מבלי להכיר את המימוש שלהן
- בזמן הקומפילציה ה- linker מצרף את המימוש שלהן )מתוך הספריות הקיימות של C )לתוכנית שלנו

### ספריות נוספות

- ב- C קיימות ספריות נוספות לשימושינו
- ב- h.math נוכל למצוא פונקציות כמו:
	- sin •
	- cos •
	- abs •
	- log •
	- sqrt •
- ... • ב- h.ctype נוכל למצוא פונקציות שעוסקות בתווים כמו:
	- toupper •
	- Islower •

... •

#### סיכום ביניים

- מהן פונקציות ולמה הן שימושיות
- קריאה לפונקציה והערך שמוחזר ממנה
- משתנים בפונקציות והעברת ערכים אליהן
- הכרזה על פונקציות וספריות של פונקציות

## פונקציה יכולה לקרוא גם לעצמה

#### • מה תעשה התוכנית הבאה?

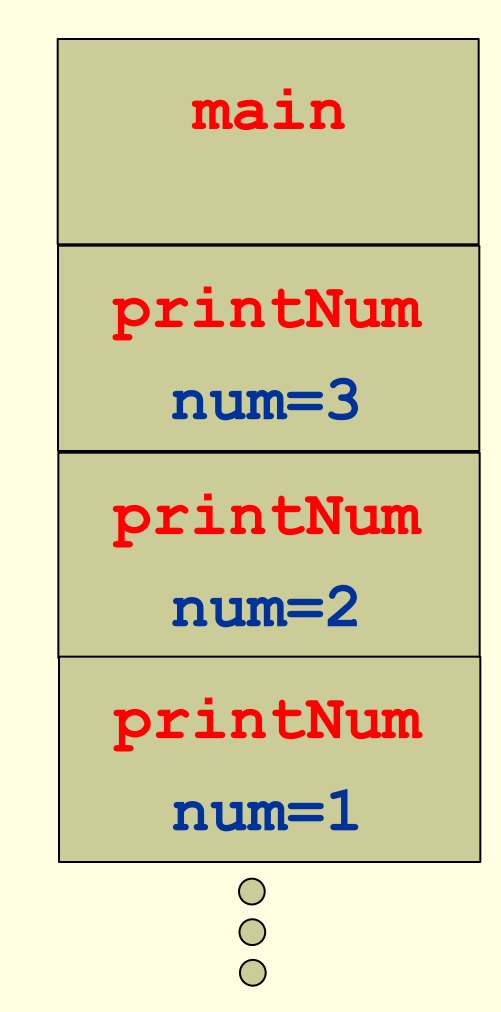

```
void printNum(int num)
{
  printf("%d ", num);
  printNum(num-1);
{
int main()
{
  printNum(3);
  return 0;
{
```

```
התוכנית "תעוף" כשיגמר הזכרון...
```
#### תנאי עצירה

• מה תעשה התוכנית הבאה?

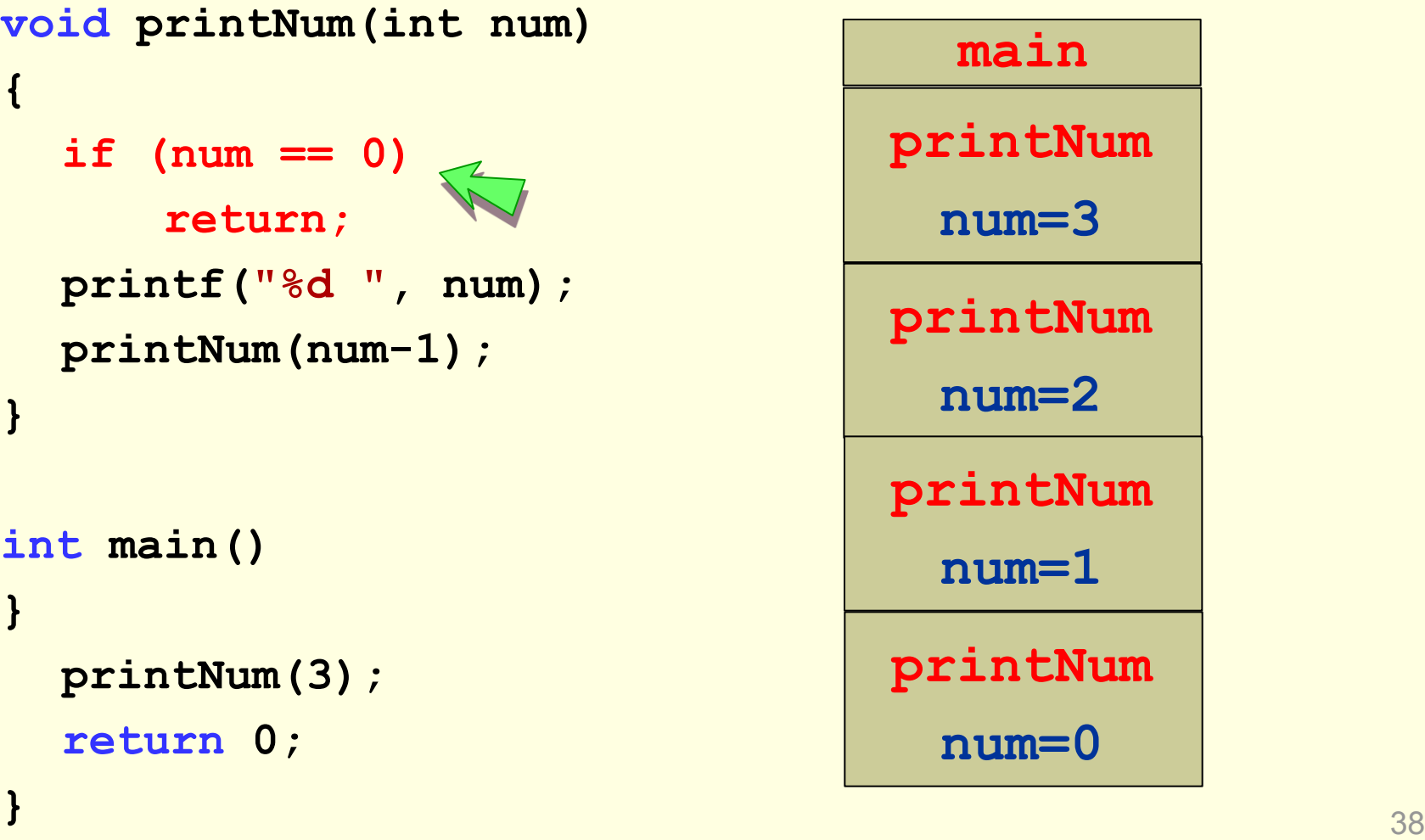

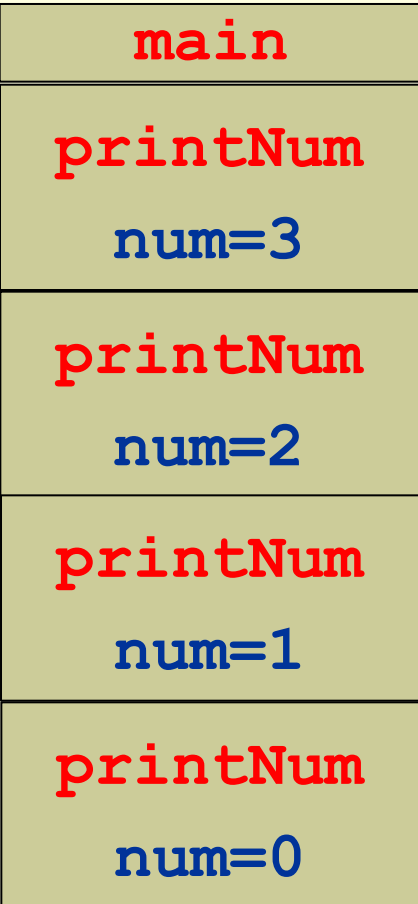

## חשוב לקדם משתנה מקריאה לקריאה

#### <mark>מה תעשה התוכנית הבאה?</mark>

**num=3**

**num=3**

**num=3**

 $\bigcirc$ 

**main**

```
void printNum(int num)
{
  if (num == 0)
     return;
  printf("%d ", num);
  printNum(num);
{
int main()
{
  printNum(3);
  return 0;
{ 39
התוכנית "תעוף" כשיגמר הזכרון...printNum
                               printNum
                               printNum
```
#### דוגמא נוספת

#### • מה תעשה התוכנית הבאה?

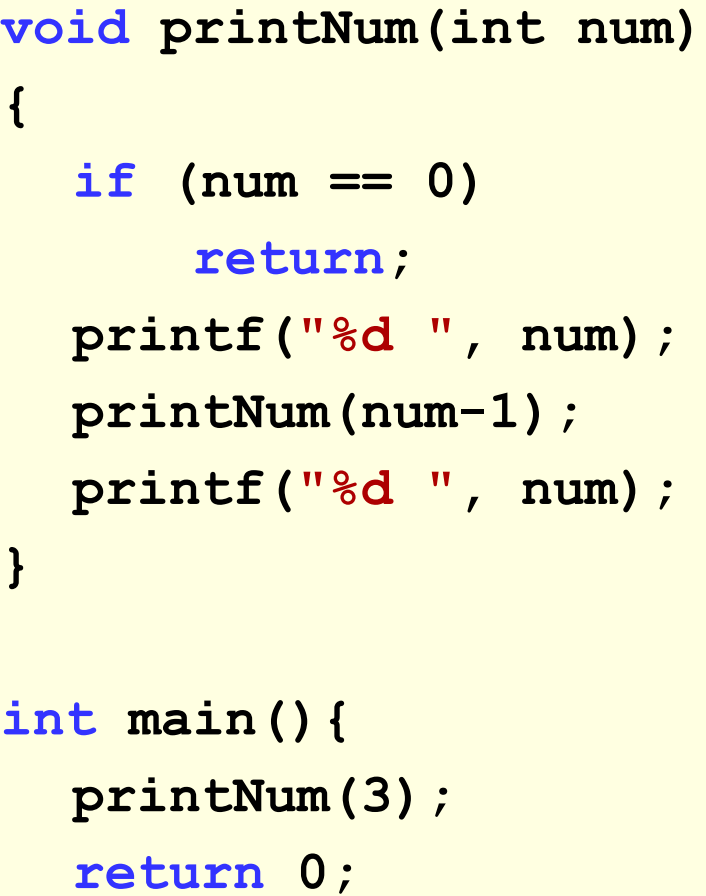

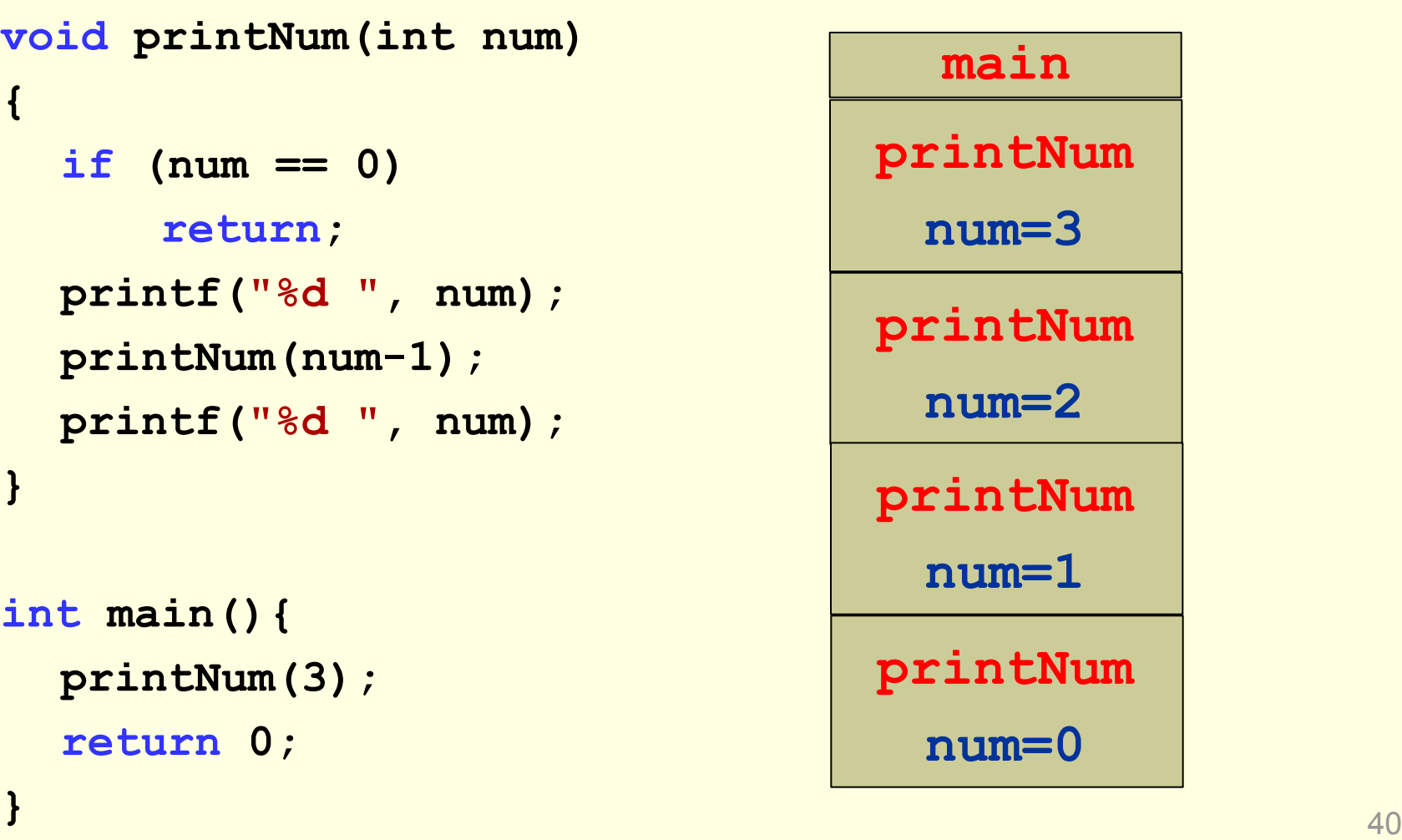

### רקורסיה

- פונקציה שקוראת לעצמה נקראת פונקציה רקורסיבית.
	- פרטים בשבוע הבא...